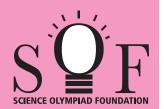

## **SAMPLE PAPER SYLLABUS 2021-22**

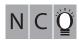

3

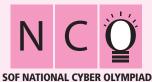

| Total Questions : 35     |                       |                    | Time: 1 hr.           |  |  |  |  |
|--------------------------|-----------------------|--------------------|-----------------------|--|--|--|--|
| PATTERN & MARKING SCHEME |                       |                    |                       |  |  |  |  |
| Section                  | (1) Logical Reasoning | (2) Computers & IT | (3) Achievers Section |  |  |  |  |
| No. of Questions         | 5                     | 25                 | 5                     |  |  |  |  |
| Marks nor Oues           | 1                     | 1                  | 2                     |  |  |  |  |

SYLLABUS

Section – 1: Patterns, Analogy and Classification, Coding-Decoding, Mirror Images, Embedded Figures, Alphabet Test, Ranking Test, Grouping of Figures, Figure Matrix, Geometrical Shapes, Days and Dates & Possible Combinations.

Section – 2: Fundamentals of Computer, General Information about Computers, Storage Devices, Parts of Computer, Uses of Computer, Input and Output Devices, Introduction to Internet, MS-Paint, Introduction to MS-Word (Opening, Closing, Saving and Printing a Word document, Components of MS-Word window, Editing commands like Cut, Copy, Paste, Undo and Redo, Moving in a document using Home and End Keys), Latest Developments in the field of IT.

**Section – 3**: Higher Order Thinking Questions - Syllabus as per Section -2.

Questions are based on Windows 7 and MS-Office 2010.

## **LOGICAL REASONING**

1. Which of the following options will complete the pattern in Fig. (X)?

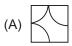

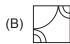

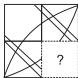

(C)

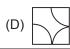

Fig. (X)

2. In how many different ways can the ant return to its home?

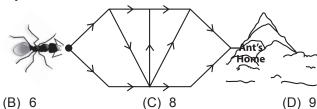

- 3. If 'Star' is called 'Sun', 'Sun' is called 'Moon', 'Moon' is called 'Earth' and 'Earth' is called 'Comet', then man lives on \_\_\_\_\_.
  - (A) Star

(A) 7

- (B) Moon
- (C) Earth
- (D) Comet

## **COMPUTERS AND INFORMATION TECHNOLOGY**

4. Select the odd one out regarding shapes found in Paint program.

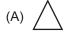

(B) ~

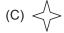

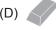

5. Which of the following is the image of an Abacus?

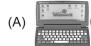

(B)

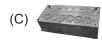

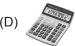

6. Select the INCORRECT match of brushes in MS-Paint of Windows 7 with their corresponding names.

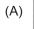

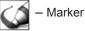

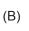

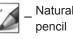

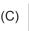

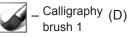

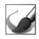

Watercolor brush

| 7.                                                                                                    | Select the odd one ou                                                                                                    | t.                                                    |               |                                   |       |                   |  |
|----------------------------------------------------------------------------------------------------|----------------------------------------------------------------------------------------------------|-------------------------------------------------------|---------------|-----------------------------------|-------|-------------------|--|
|                                                                                                    | (A) Opera Mini                                                                                                    | (B) Bing                                              | (C)           | Safari                            | (D)   | Internet Explorer |  |
| 8. Which of the following statements about a computer is NOT correct?  (A) You can watch movies on it.  (B) You can solve your sum  (C) You can play games on it.  (D) You can cook food with                                                         |                                                                                                    |                                                       |               |                                   |       |                   |  |
| 9.                                                                                                    | The key that erases cl                                                                                                    | haracters towards the le                              | eft is<br>(C) | Enter                             | (D)   | Spacebar          |  |
| 10.                                                                                                    | Find the odd term out. (A) Keyboard                                                                                                    | (B) Mouse                                             | (C)           | Monitor                           | (D)   | Joystick          |  |
| <ul> <li>11. The control unit of the computer controls the</li> <li>(A) Working of the computer keyboard (B) Flow of electricity within (C) Flow of data in the computer</li> <li>(D) Performance of all arithmetic and logical operations</li> </ul> |                                                                                                    |                                                       |               |                                   |       | n the computer    |  |
| 12.                                                                                                    | MS-Paint is a Window (A) Calculations (C) Drawing purposes                                                                                                    |                                                       | (B)           | Writing letters Preparing present | ation | s                 |  |
| 13.                                                                                                    | Which of the following (A) Google                                                                                                    | is NOT an example of (B)                              | sear<br>(C)   | ch engine? bing                   | (D)   | YAHOO!            |  |
|                                                                                                    | ACHIEVERS SECTION                                                                                                    |                                                       |               |                                   |       |                   |  |
| 14.                                                                                                    | 14. Alia wants to create a shortcut for MS-Word 2010, so that she can quickly access it. But she does not know the correct sequence of steps required to follow to create a desktop shortcut. Help her by rearranging the given steps in the CORRECT order. (A) $4 \rightarrow 1 \rightarrow 2 \rightarrow 6 \rightarrow 5 \rightarrow 7 \rightarrow 3$ (B) $1 \rightarrow 2 \rightarrow 4 \rightarrow 7 \rightarrow 3 \rightarrow 6 \rightarrow 5$ (C) $4 \rightarrow 3 \rightarrow 2 \rightarrow 7 \rightarrow 1 \rightarrow 5 \rightarrow 6$ (D) $6 \rightarrow 1 \rightarrow 5 \rightarrow 7 \rightarrow 2 \rightarrow 4 \rightarrow 3$ |                                                       |               |                                   |       |                   |  |
| 15.                                                                                                    |                                                                                                    | converts textual data ir<br>the text information to I |               |                                   |       |                   |  |

SPACE FOR ROUGH WORK